#### Data Structures Stacks and Queues CS 225 September 8, 2023 Brad Solomon & G Carl Evans

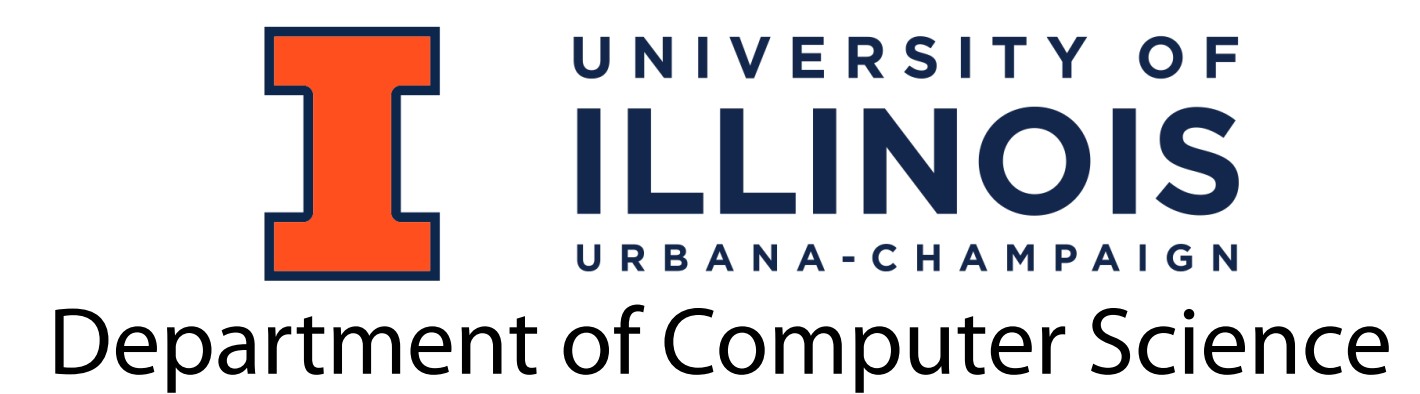

#### Reminder: Labs are due on Sunday

### Learning Objectives

Introduce the stack and the queue data structure

Introduce and explore iterators

# Thinking critically about lists: tradeoffs

As we progress in the class, we will see that  $O(n)$  isn't very good.

Take searching for a specific list value:

 $M_2S_0/t_1d$ 

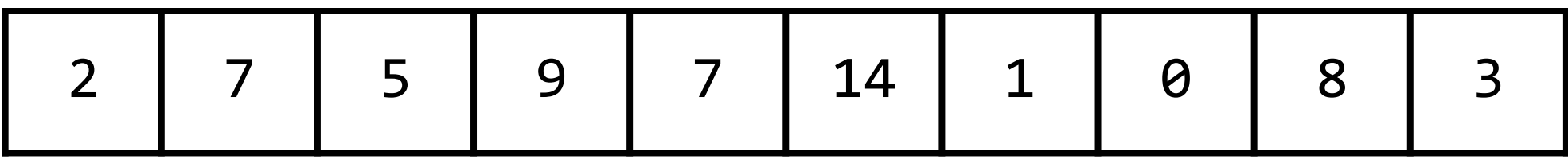

Sorted Orray is (search

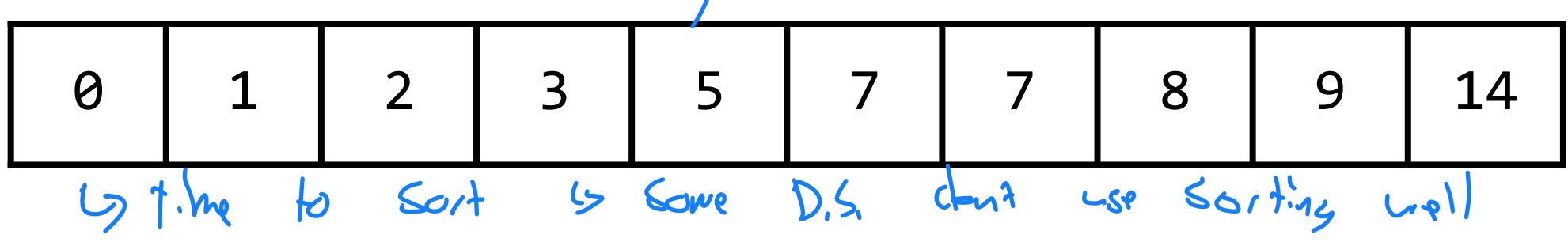

Thinking critically about lists: tradeoffs

Can we make a 'list' that is  $O(1)$  to insert and remove?<br>  $C_3$  (an only add (censue) access at specific bla

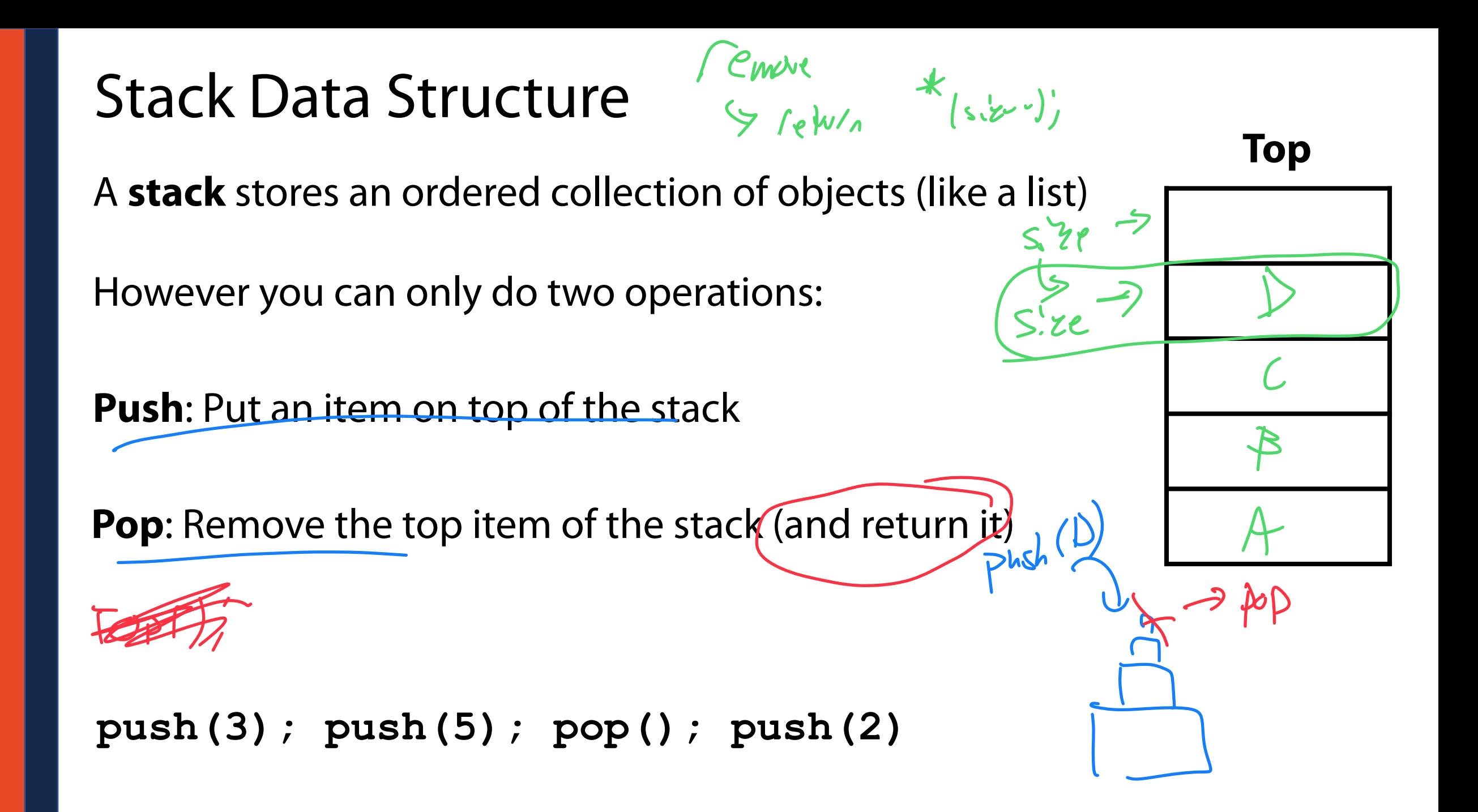

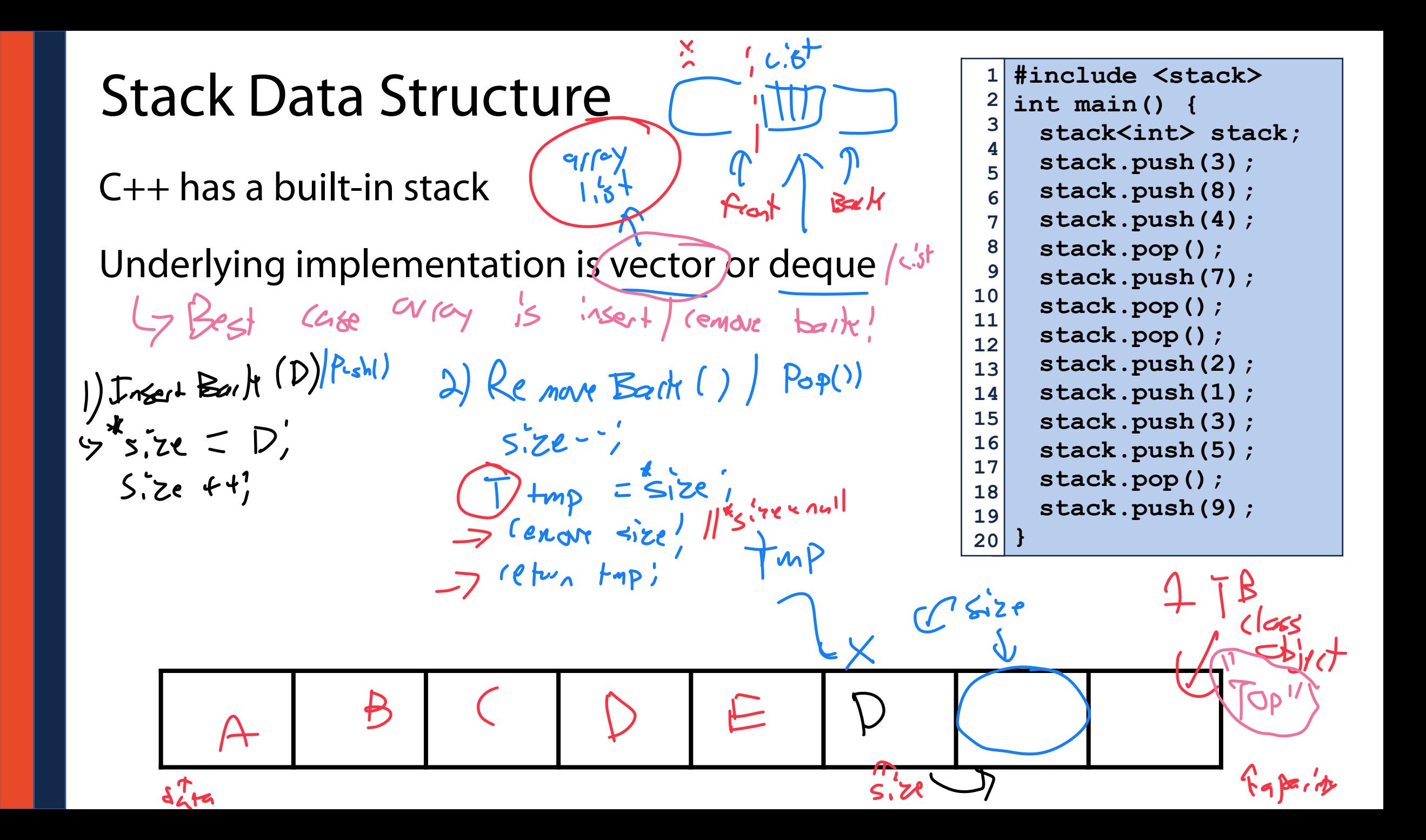

 $\bullet$ [Order]:  $C$ 9st in  $f'$ 1st out  $(LTFO)$ Stack ADT

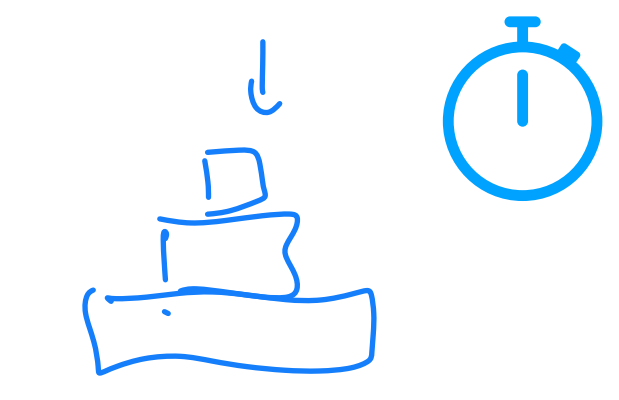

- •[Implementation]:  $\frac{Vf(r)-1}{L}$  deque  $C+1$
- •[Runtime]:  $Push()$   $O(1)$ <br> $P CP()$   $O(1)$

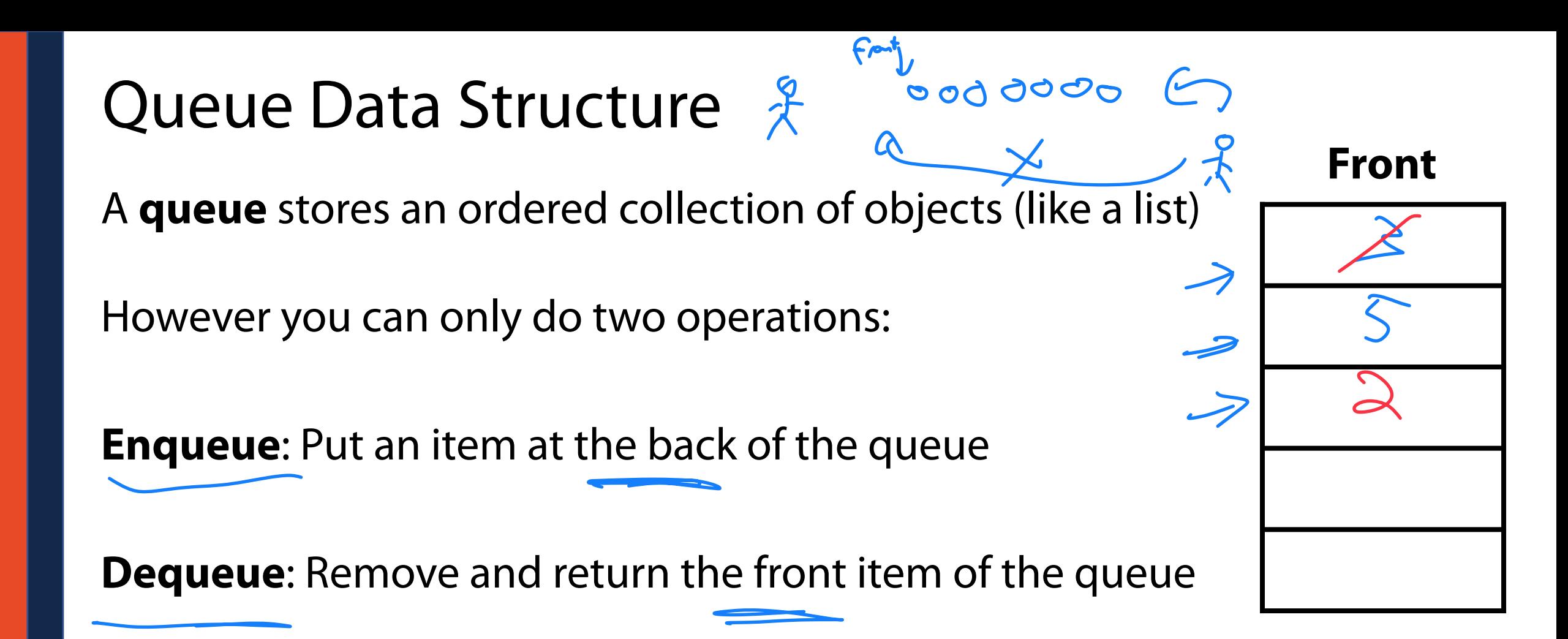

**enqueue(3); enqueue(5); dequeue(); enqueue(2)**

# Queue Data Structure

The queue is a **first in — first out** data structure (FIFO)

What data structure excels at removing from the front?

 $C_1$ <sub> $A$ </sub> $f$ <sub> $c$ </sub> $f$   $C_1$  $f$ 

Can we make that same data structure good at inserting at the end?<br>  $\begin{pmatrix} 8 & 6 \end{pmatrix}$  adding a tail point to last note  $O^{\sim}$ 

### Queue Data Structure

The C++ implementation of a queue is also a vector or deque — why?<br>) The current vises  $\frac{G_1H_1BMS}{2}$  and the U does not! the U toes not! LL is more plane to memory leads Meroy allor  $\frac{1}{5}$  Slaw, the it are new Node;  $\gamma$ , the  $I^{\circ}$  curvice;<br> $f(a, h) = \frac{1}{2}$  $\begin{array}{ccc}\nT \n\end{array} \n\begin{array}{ccc}\nS \n\end{array} \n\begin{array}{ccc}\nS \n\end{array} \n\begin{array}{ccc}\nT \n\end{array} \n\end{array} \n\begin{array}{ccc}\nT \n\end{array} \n\begin{array}{ccc}\nT \n\end{array} \n\end{array} \n\begin{array}{ccc}\nT \n\end{array} \n\begin{array}{ccc}\nT \n\end{array} \n\end{array}$ & Danver  $\epsilon$  tail-sent!

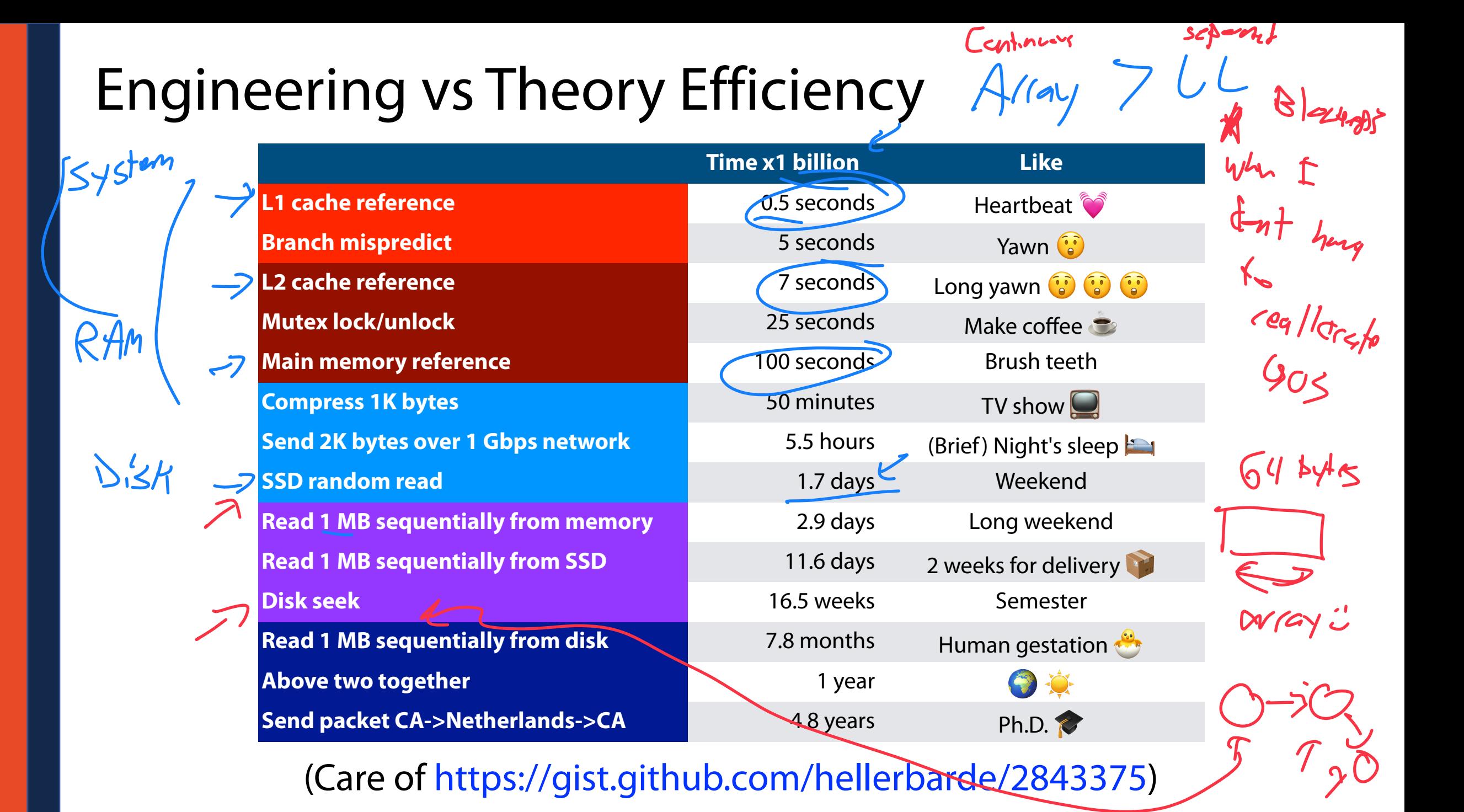

# Queue Data Structure Array Lister

What do we need to track to maintain a queue with an array list?

1) Lets make size (espacity ) front Shift or leave that  $5.22 + 1$ Ł E  $\frac{v}{\lambda}$ 

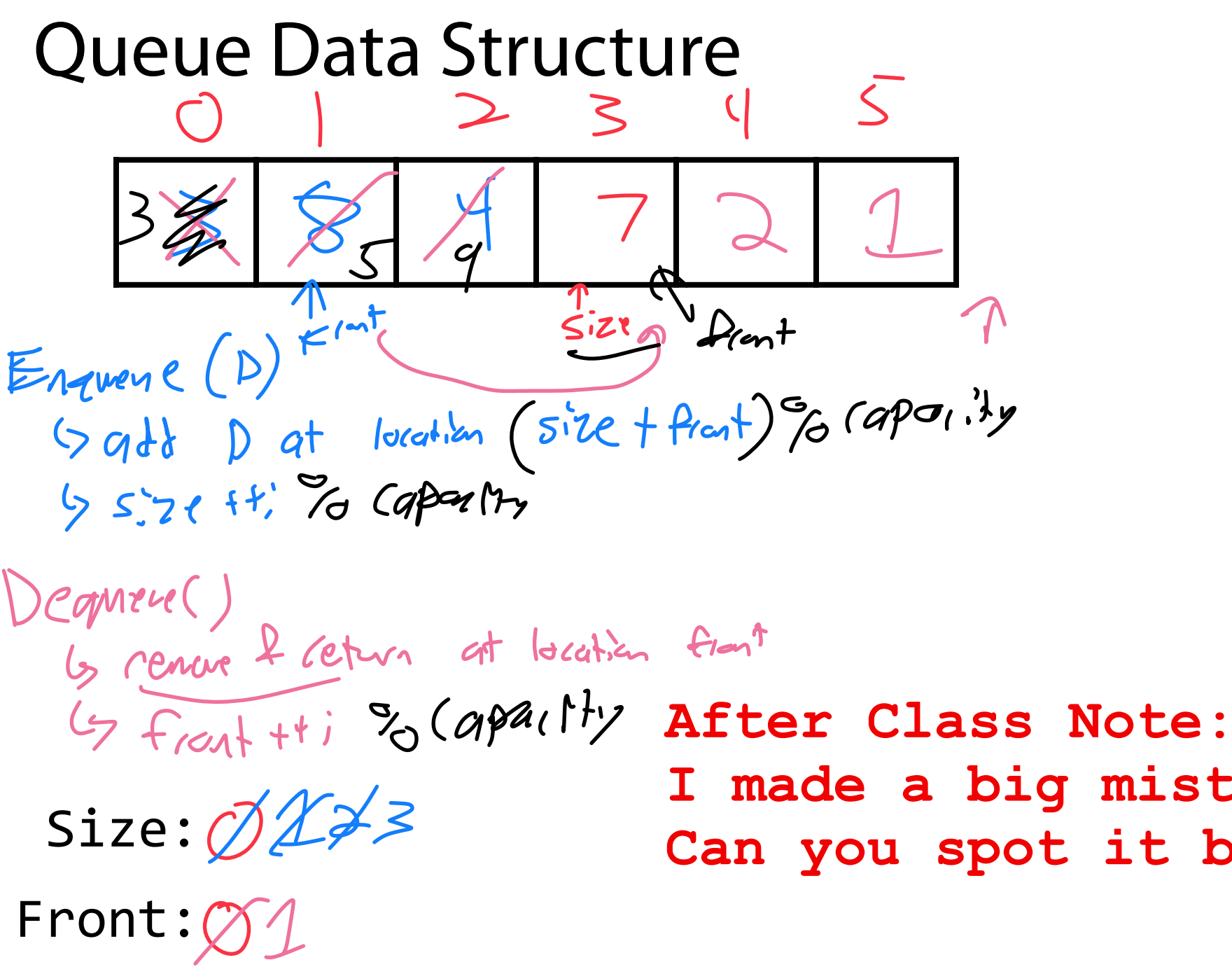

**Queue<int> q; q.enqueue(3); q.enqueue(8); q.enqueue(4); q.dequeue(); q.enqueue(7); q.dequeue(); q.dequeue(); q.enqueue(2); q.enqueue(1); q.enqueue(3); q.enqueue(5); q.dequeue(); q.enqueue(9);**  $P_{\text{max}}(\mathsf{x})$ ;

Capacity:  $\left(\text{-}\right)$ **I made a big mistake here! Can you spot it before Monday?**

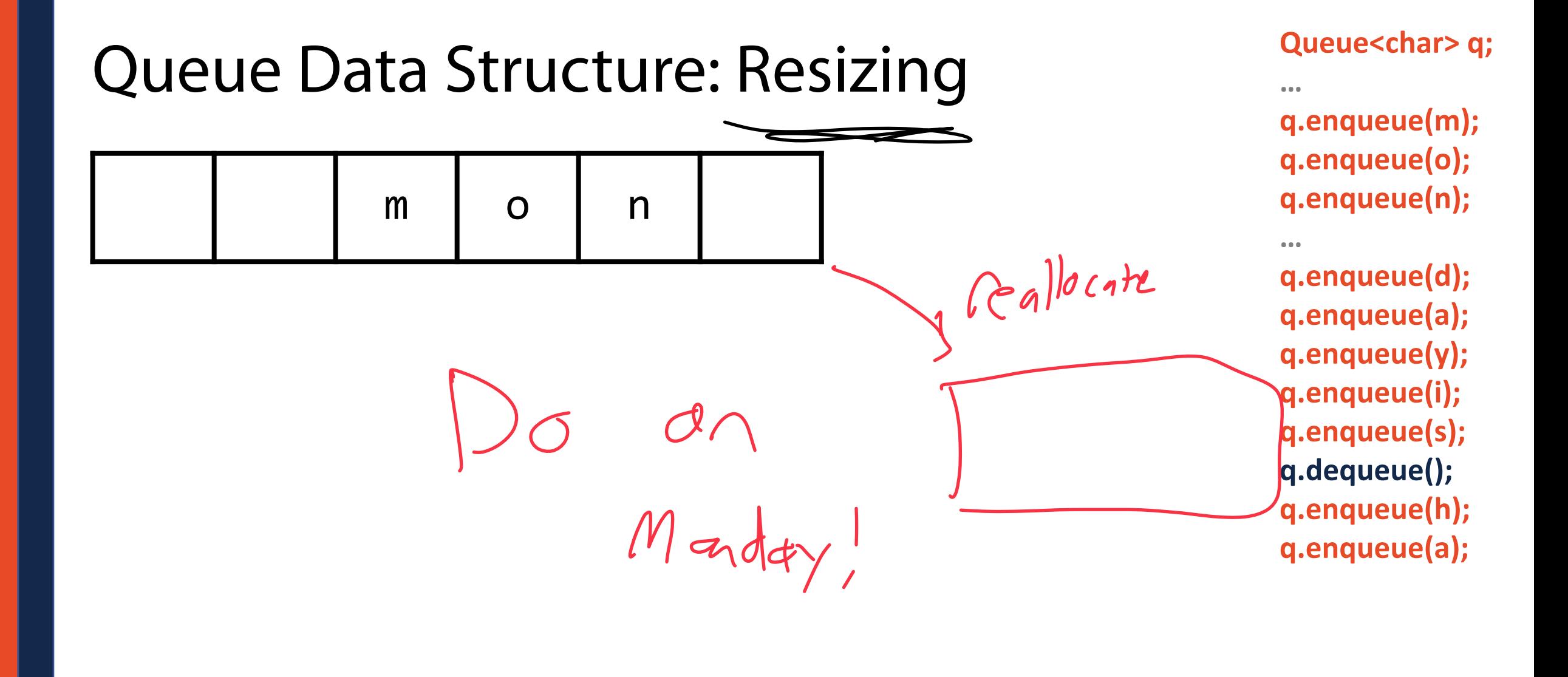

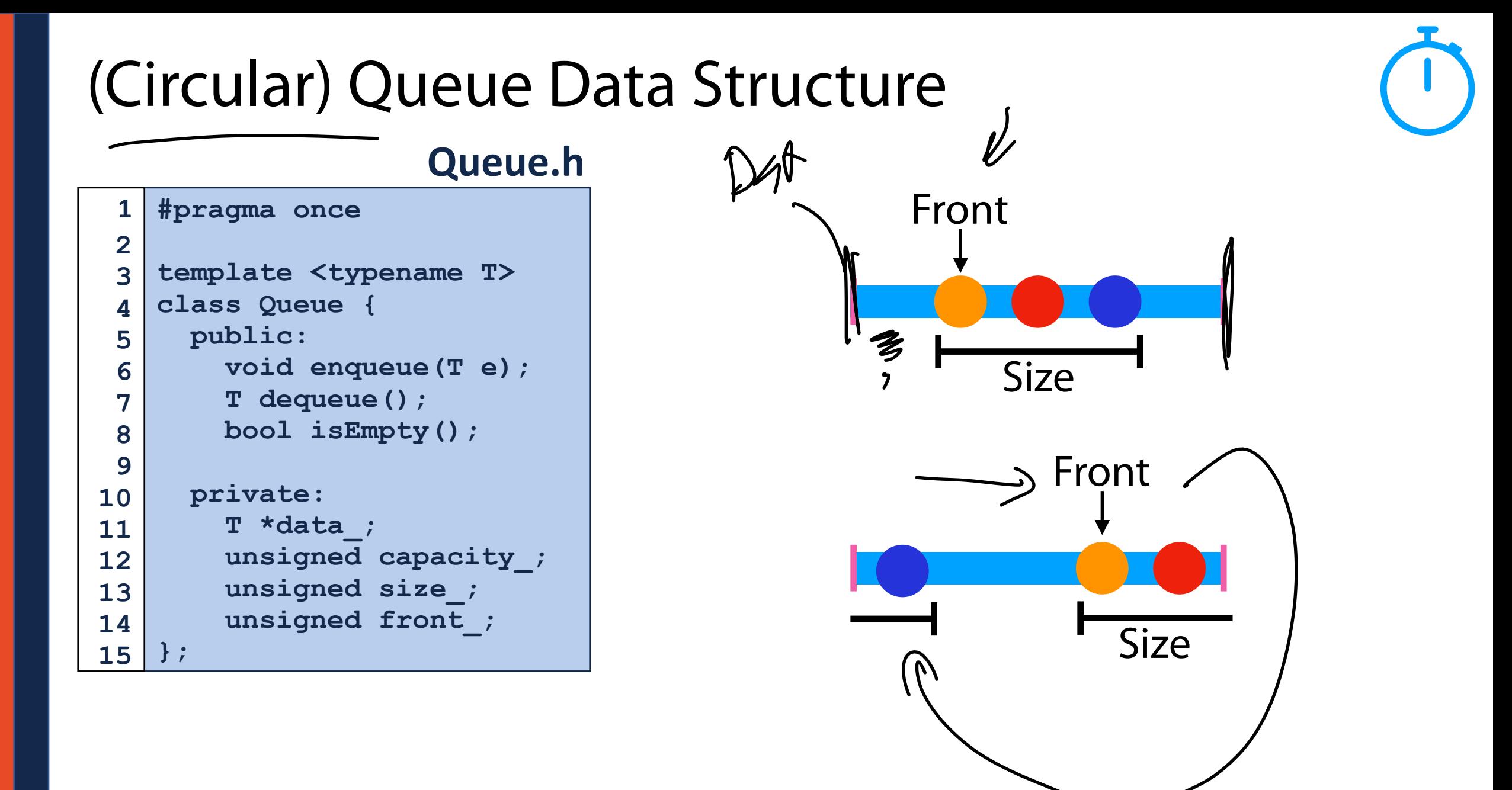

#### Queue ADT

•[Order]:

•[Implementation]:

•[Runtime]:

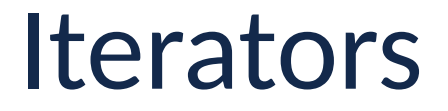

We want to be able to loop through all elements for any underlying implementation in a systematic way

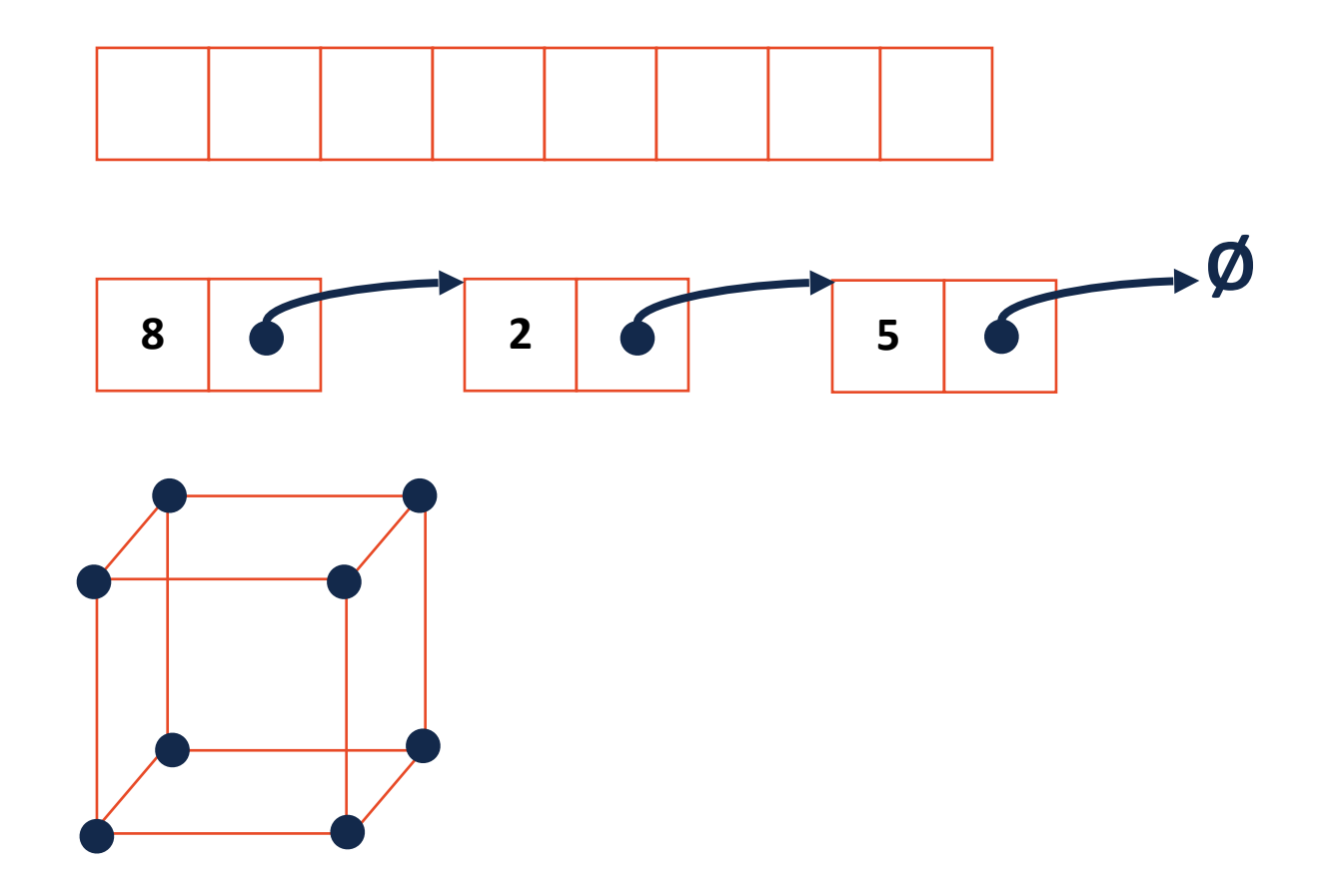

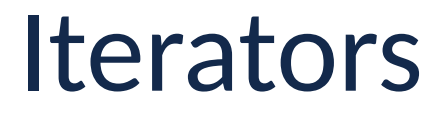

We want to be able to loop through all elements for any underlying implementation in a systematic way

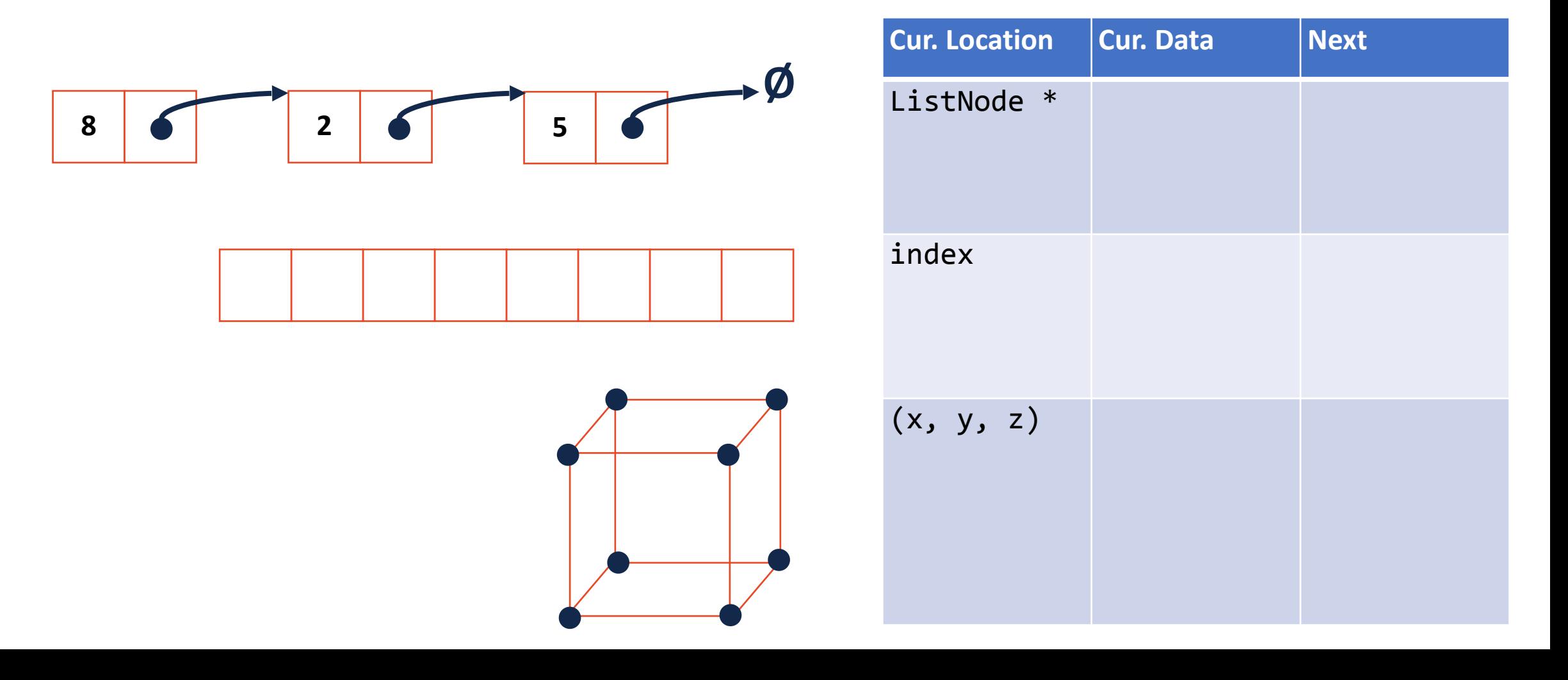

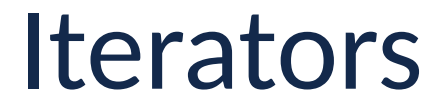

For a class to implement an iterator, it needs two functions:

**Iterator begin()**

**Iterator end()**

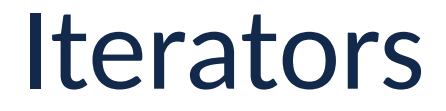

The actual iterator is defined as a class **inside** the outer class:

1. It must be of base class **std::iterator**

2. It must implement at least the following operations:

**Iterator& operator ++()**

**const T & operator \*()**

**bool operator !=(const Iterator &)**

#### **Iterators**

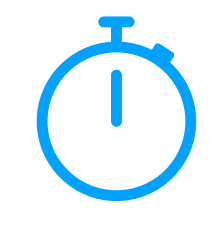

#### Future assignments will have you write custom iterators:

```
template <class T>
   class List {
        class ListIterator : public 
   std::iterator<std::bidirectional_iterator_tag, T> {
          public:
             ListIterator& operator++();
            ListIterator& operator--()
            bool operator!=(const ListIterator& rhs);
             const T& operator*();
        };
        ListIterator begin() const;
        ListIterator end() const;
};
19
 1
 2
 3
 4
 5
 6
 7
 8
 9
10
11
12
13
14
15
16
17
18
```
#### **stlList.cpp**

```
#include <list>
1
 #include <string>
2
 #include <iostream>
3
   struct Animal {
      std::string name, food;
      bool big;
      Animal(std::string name = "blob", std::string food = "you", bool big = true) :
        name(name), food(food), big(big) { /* nothing */ } 
   };
   int main() {
      Animal g("giraffe", "leaves", true), p("penguin", "fish", false), b("bear");
      std::vector<Animal> zoo;
      zoo.push_back(g);
      zoo.push_back(p); // std::vector's insertAtEnd
      zoo.push_back(b);
      for ( std::vector<Animal>::iterator it = zoo.begin(); it != zoo.end(); ++it ) {
        std::cout << (*it).name << " " << (*it).food << std::endl;
      }
      return 0;
    }
4
5
 6
 7
8
9
10
11
12
13
14
15
16
17
18
19
20
21
22
23
24
25
```

```
std::vector<Animal> zoo;
   /* Full text snippet */
      for ( std::vector<Animal>::iterator it = zoo.begin(); it != zoo.end(); ++it ) {
        std::cout << (*it).name << " " << (*it).food << std::endl;
      }
   /* Auto Snippet */
      for ( auto it = zoo.begin(); it != zoo.end; ++it ) {
        std::cout << animal.name << " " << animal.food << std::endl;
      }
   /* For Each Snippet */
      for ( const Animal & animal : zoo ) {
        std::cout << animal.name << " " << animal.food << std::endl;
      }
 1
 2
 3
 4
5
 6
 7
8
 9
10
11
12
13
14
15
16
17
18
19
20
21
22
23
24
25
```
#### **Trees**

•

•

*"The most important non-linear data structure in computer science."*

*- David Knuth, The Art of Programming, Vol. 1*

#### **A tree is:**

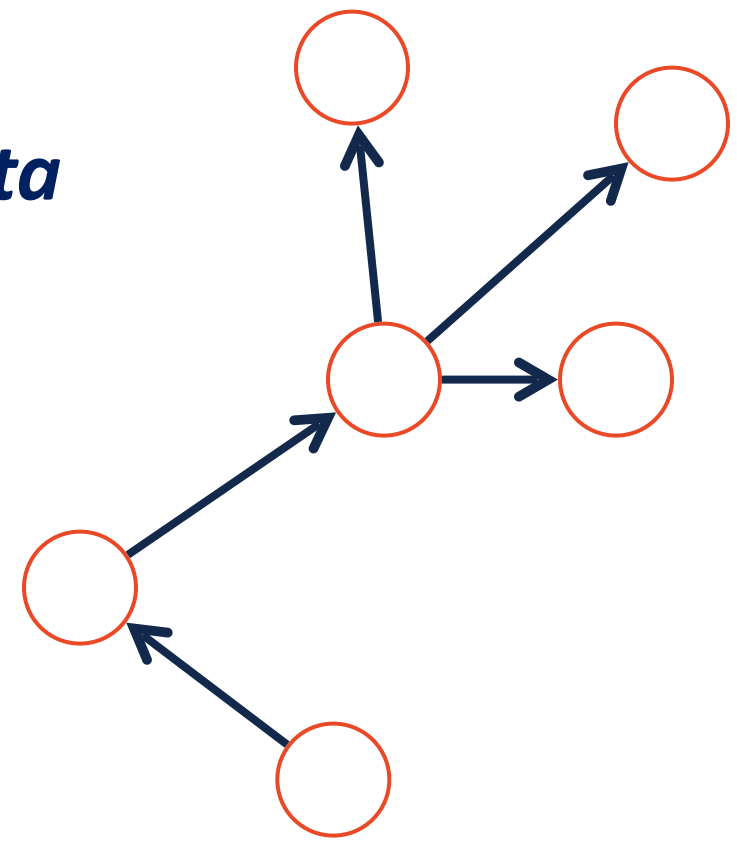